# Trânsito de potências

## Exemplo

Considerar o sistema da figura e respectivos dados (notar que em 2 e 3 não há carga). O despacho atribuiu ao barramento 2 (PV) uma produção de 120 MW, ficando o barramento 1 como barramento de compensação e referência. Os restantes barramentos são PQ.

Nas páginas 2 e 3, apresentam-se os resultados de um estudo completo de trânsito de potências realizado com o método de Newton-Raphson.

*Notar, por exemplo, a verificação da lei dos nós para as potências activas e reactivas e a possibilidade de calcular as perdas totais de duas formas (no quadro 4, por soma das perdas nas linhas, e no quadro 2, por diferença entre produção e carga totais). Interpretar o facto da potência reactiva (quadro 3) ser maior na recepção em algumas linhas. Reparar nos valores da fase das tensões (quadro 1) e relacionar as diferenças de fase com o sentido do trânsito de potência activa.* 

Nas páginas 4 e 5, apresenta-se o estudo simplificado do mesmo sistema com o **modelo linearizado** (DC).

*Reparar que apenas se conseguem tirar conclusões sobre potências activas e fases das tensões, mas verificar que se obtém, para essas variáveis, uma boa aproximação aos valores exactos (comparar com quadros 1 e 2).* 

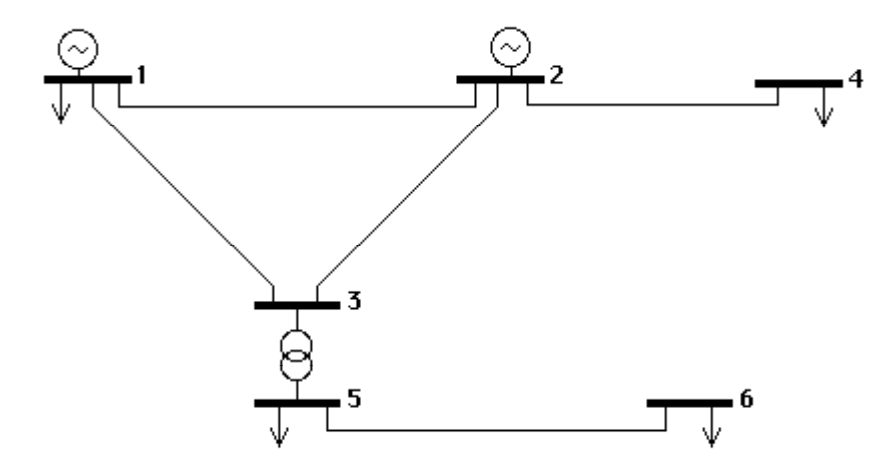

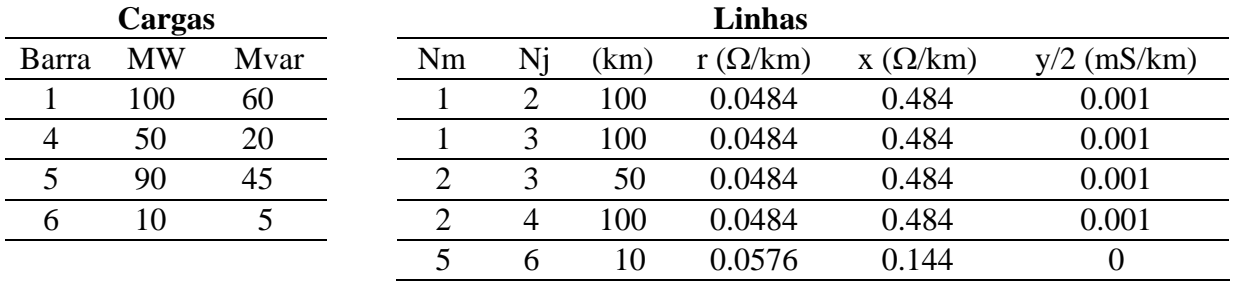

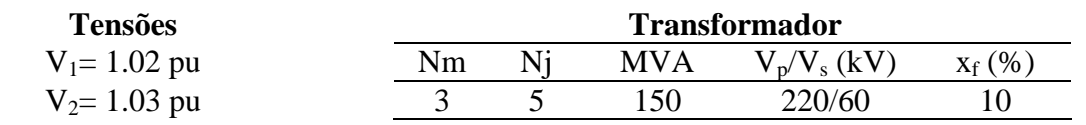

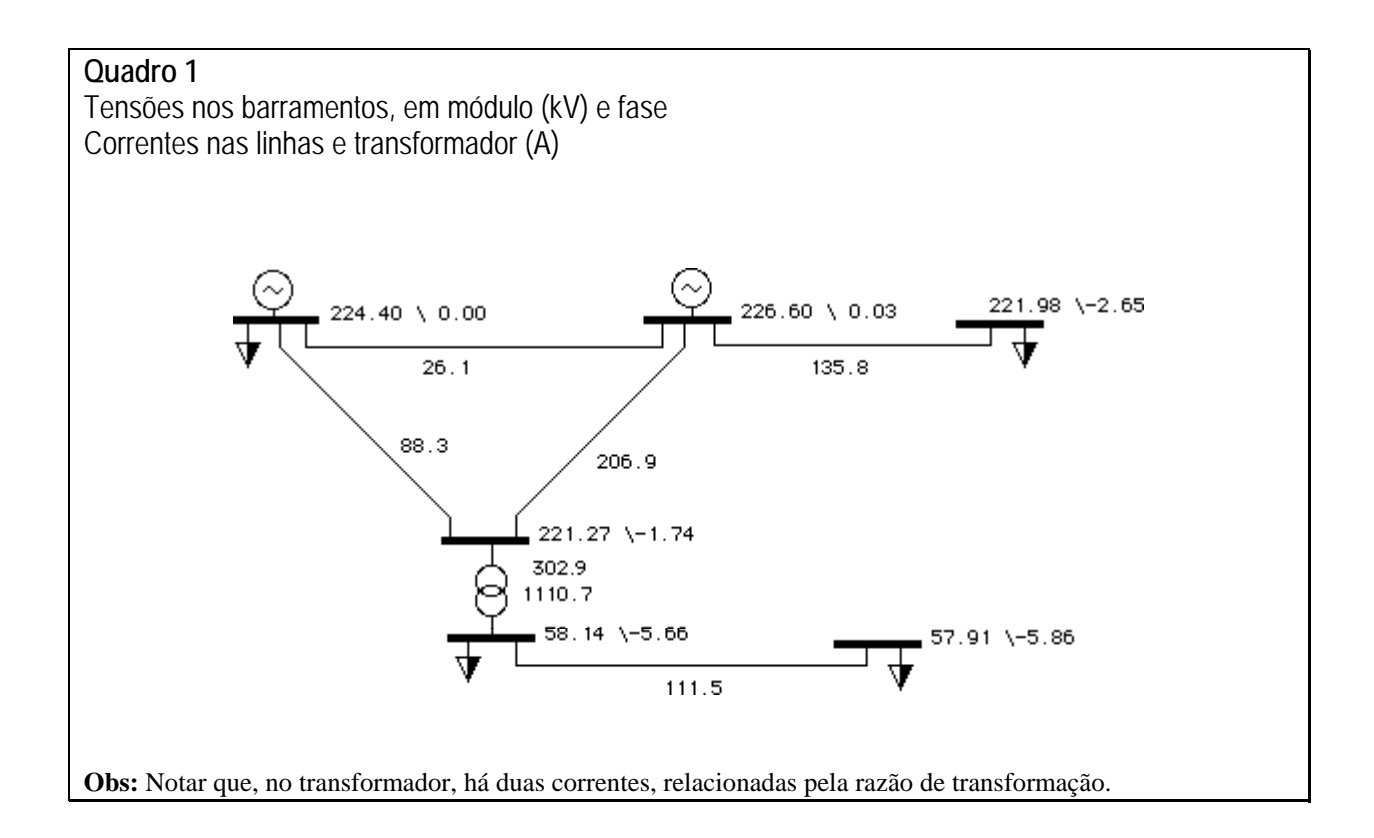

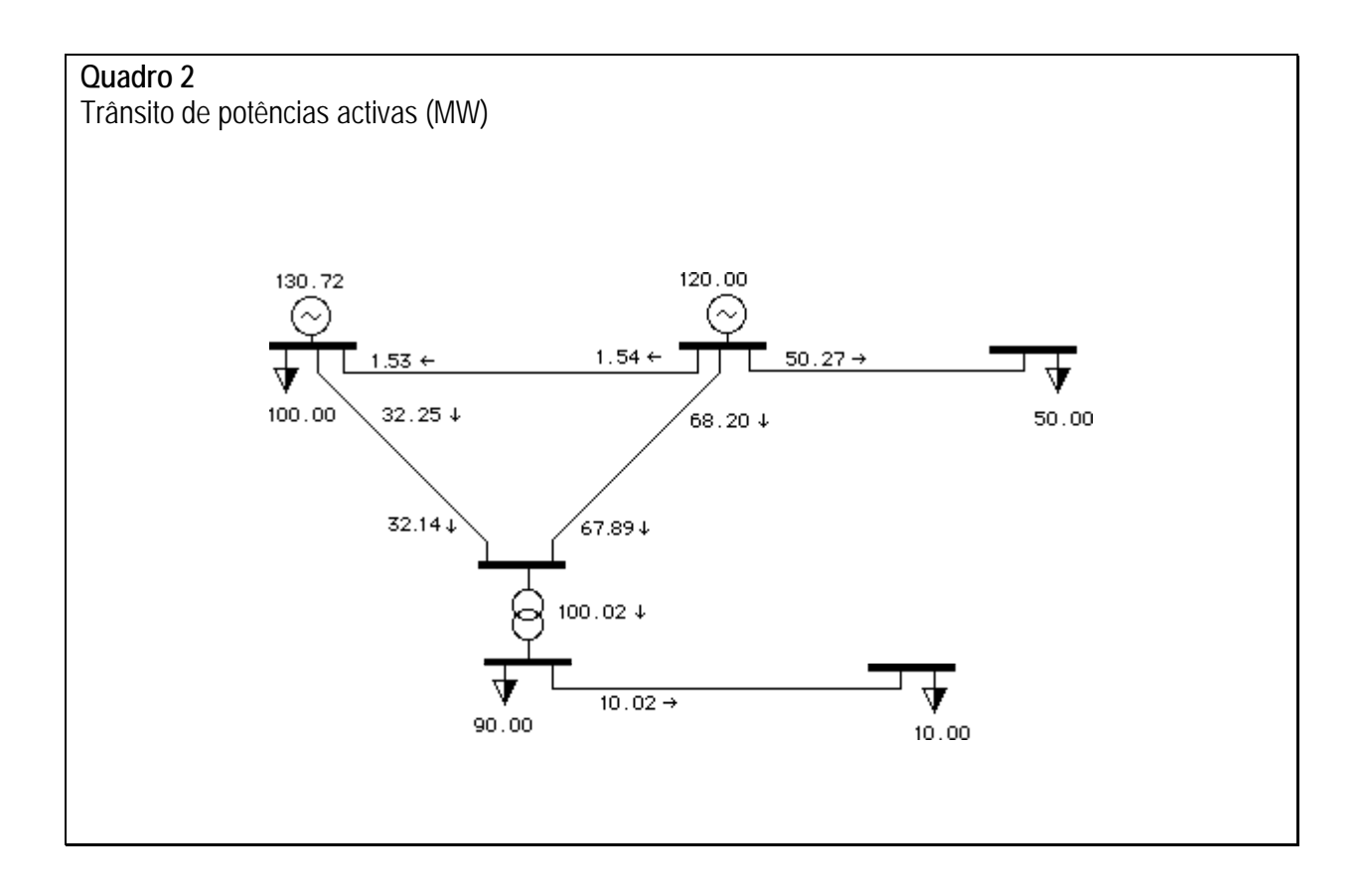

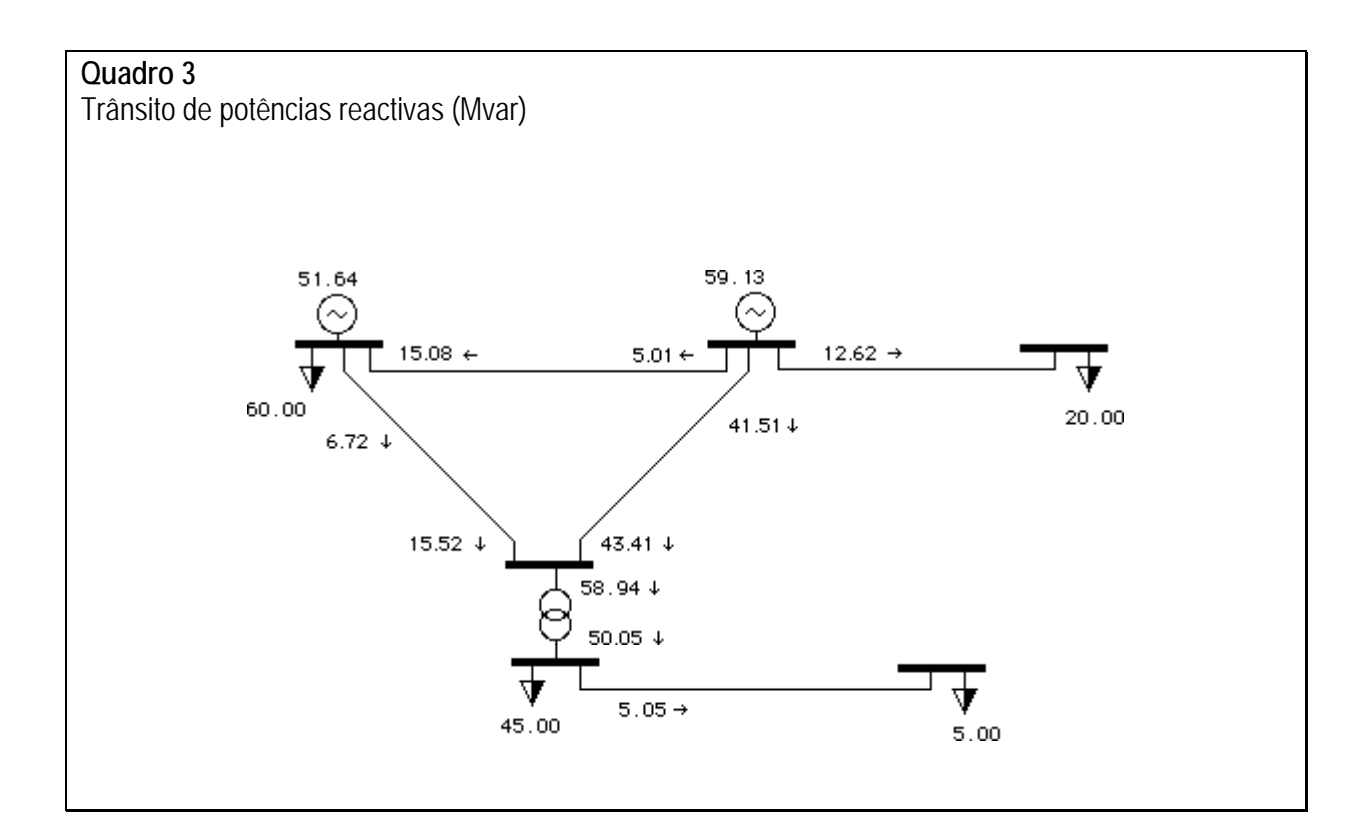

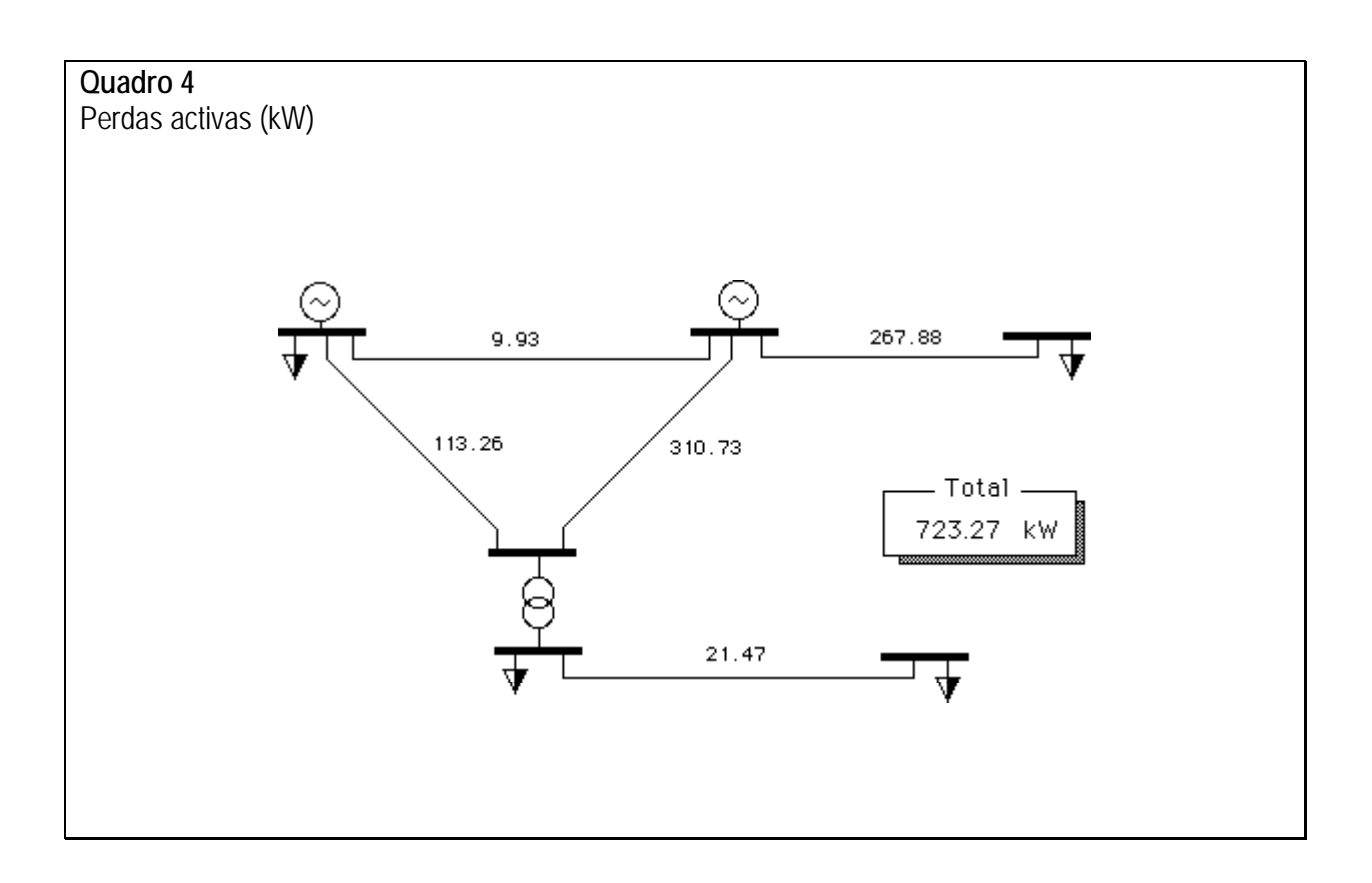

#### **Uso do modelo linearizado**

Verifica-se, da análise dos dados, que as aproximações inerentes ao modelo são razoáveis neste caso. Considerando  $S_b = 100$  MVA,  $V_{b1} = 220$  kV,  $V_{b2} = 60$  kV, obter-se-ia o seguinte esquema em p.u., onde os valores nas linhas são as respectivas reactâncias e os valores nos barramentos são produções e consumos (notar que não há perdas):

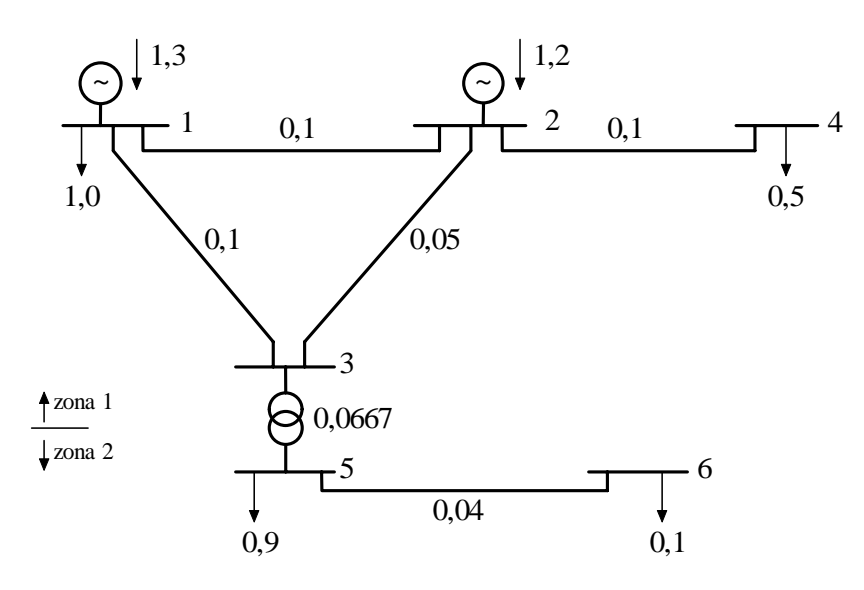

Reparar que: 
$$
Z_{b1} = \frac{220^2}{100} = 484 \Omega
$$
,  $Z_{b2} = \frac{60^2}{100} = 36 \Omega$ ,  $x_f = 0.1 \left( \frac{100}{150} \right) = 0.0667$ 

Poder-se-ia agora utilizar o modelo linearizado para obter os valores das fases das tensões e o trânsito de potência activa, construindo a matriz B' (6x6) e resolvendo o sistema de equações **P=B'.θ, depois de fazer θ<sub>1</sub>=0.** E seria essa certamente a opção a seguir numa resolução computacional. Note-se, no entanto, que já se conhecem alguns trânsitos de potência nas partes *radiais* (ou seja, sem malhas) do sistema:

$$
P_{24} = 0.5 \text{ pu}
$$
  $P_{56} = 0.1 \text{ pu}$   $P_{35} = 0.9 + 0.1 = 1.0 \text{ pu}$ 

Pelo que podemos reduzir a dimensão do sistema a analisar, sem perda de informação, representando estes trânsitos como consumos dos nós 2 e 3. Ter-se-á, então:

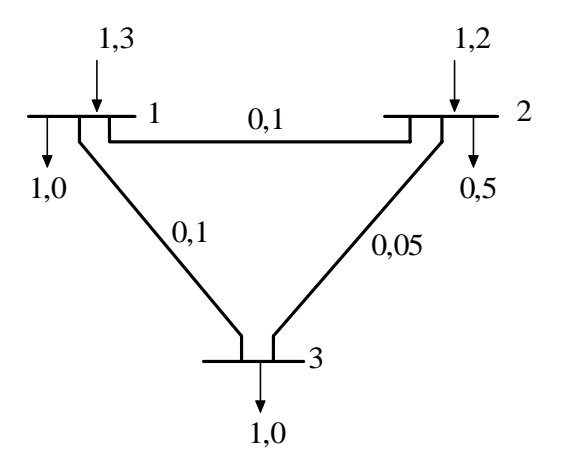

**Cálculo das fases** 

$$
P = \begin{bmatrix} 1,3 & -1,0 \\ 1,2 & -0,5 \\ 0 & -1,0 \end{bmatrix} = \begin{bmatrix} 0,3 \\ 0,7 \\ -1,0 \end{bmatrix}
$$
  

$$
B' = \begin{bmatrix} 20 & -10 & -10 \\ -10 & 30 & -20 \\ -10 & -20 & 30 \end{bmatrix}
$$
 {matrix singular e simétrica}

Fixando agora  $\theta_1 = 0$ , e eliminando a primeira equação do sistema  $P = B'.\theta$ , virá:

$$
\hat{P} = \hat{B}^{\dagger} \cdot \hat{\theta}
$$
\n
$$
\begin{bmatrix} 0.7 \\ -1.0 \end{bmatrix} = \begin{bmatrix} 30 & -20 \\ -20 & 30 \end{bmatrix} \cdot \begin{bmatrix} \theta_2 \\ \theta_3 \end{bmatrix}
$$

A resolução do sistema permite obter os valores de  $\theta_2$  e  $\theta_3$ :

$$
\hat{\theta} = \hat{B}^{-1} \cdot \hat{P}
$$
  
\n*Radius*  
\n $\begin{bmatrix} \theta_2 \\ \theta_3 \end{bmatrix} = \begin{bmatrix} 0,06 & 0,04 \\ 0,04 & 0,06 \end{bmatrix} \cdot \begin{bmatrix} 0,7 \\ -1,0 \end{bmatrix} = \begin{bmatrix} 0,002 \\ -0,032 \end{bmatrix} \omega \begin{bmatrix} 0,115 \\ -1,833 \end{bmatrix}$ 

que eram as fases procuradas.

### **Cálculo do trânsito de potências**

Conhecidos os valores das fases, podem calcular-se:

$$
P_{12} = \frac{\theta_1 - \theta_2}{0.1} = \frac{0 - 0.002}{0.1} = -0.02 \, pu \, (-2 \, MW)
$$

$$
P_{13} = \frac{0 - (-0.032)}{0.1} = 0.32 \, \text{pu} \left(32 \, \text{MW}\right)
$$

$$
P_{23} = \frac{0,002 - (-0,032)}{0,05} = 0,68 \,\mathrm{pu} \left(64 \, \mathrm{MW}\right)
$$

Fica assim definido o trânsito de potências activas na rede (em MW):

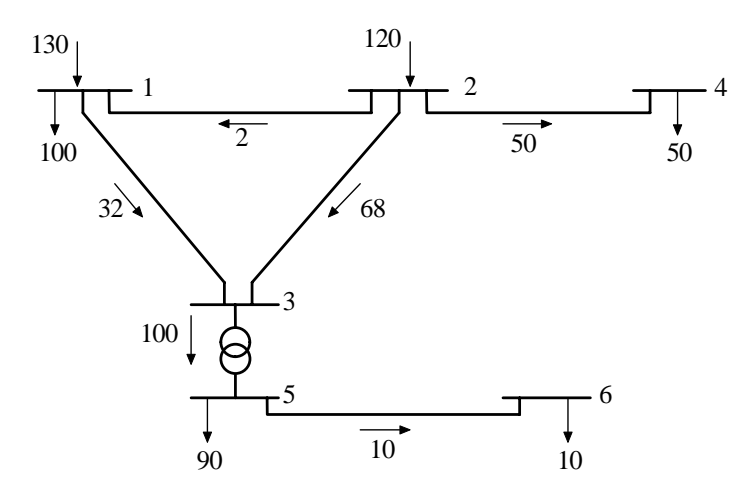

Para completar a resolução, faltaria calcular as fases nos barramentos 4, 5 e 6, que não forma considerados devido à simplificação efectuada. No cálculo usamse as expressões linearizadas do trânsito de potências como equações:

$$
P_{24} = 0, 5 = \frac{\theta_2 - \theta_4}{0,1} \qquad \therefore \quad \theta_4 = -0,048 \text{ rad} \quad (-2^0,65)
$$

$$
P_{35} = 1, 0 = \frac{-0,032 - \theta_5}{0,0667} \qquad \therefore \quad \theta_5 = -0,0987 \text{ rad} \quad (-5^0,65)
$$

$$
P_{56} = 0, 1 = \frac{-0,0987 - \theta_{6}}{0,04} \therefore \theta_{6} = -0,1027 \ rad \ (-5^{\circ}, 88)
$$

Fica assim completa a resolução do problema com o modelo linearizado. Repare-se que a resolução sistemática (sistema 6x6) conduziria exactamente aos mesmos resultados,

#### **Uso da matriz de sensibilidades (rede emalhada)**

Para obter directamente o trânsito de potências nas linhas a partir das potências injectadas nos barramentos, há vantagem em usar-se a *matriz de sensibilidades*. Como se sabe, parte-se da inversa de  $\hat{B}$ <sup>'</sup>, designada por Z':

(2) (3)  
\n
$$
Z' = \begin{bmatrix} 0,06 & 0,04 \\ 0,04 & 0,06 \end{bmatrix} (2)
$$
\n
$$
A_{(1-2),2} = \frac{0-0,06}{0,1} = -0,6
$$
\n
$$
A_{(1-2),2} = \frac{0-0,04}{0,1} = -0,4
$$
\n(...)\n
$$
A_{(2-3),3} = \frac{0,04-0,06}{0,05} = -0,4
$$
\n*ou seja*:  $P_L = A.\hat{P}$ \n
$$
\begin{bmatrix} P_{12} \\ P_{13} \\ P_{23} \end{bmatrix} = \begin{bmatrix} -0,6 & -0,4 \\ -0,4 & -0,6 \\ 0,4 & -0,4 \end{bmatrix} \cdot \begin{bmatrix} P_2 \\ P_3 \end{bmatrix} = A \cdot \begin{bmatrix} 0,7 \\ -1,0 \end{bmatrix}
$$

 $0,4$  -0,4

e tal como atrás:

23

$$
\begin{bmatrix} P_{12} \\ P_{13} \\ P_{23} \end{bmatrix} = \begin{bmatrix} -0.02 \\ 0.32 \\ 0.68 \end{bmatrix}
$$

A utilidade da matriz de sensibilidades não se resume a efectuar rapidamente os cálculos anteriores. Na verdade, os sinais dos elementos da matriz dão já indicações qualitativas sobre a influência nas linhas das variações de potência nos nós, sendo fácil ver, no exemplo, que o aumento de  $P_2$  faz diminuir  $P_{12}$  e  $P_{13}$  (sinal negativo nas duas primeiras linhas da primeira coluna da matriz) e aumentar  $P_{23}$  (sinal positivo).

3

0,7

É possível, no entanto, ir mais além, e definir *acções de controlo*, por exemplo para evitar ultrapassar os limites térmicos de uma linha. Imagine-se, no exemplo, que se pretendia limitar o trânsito de potência activa na linha 2-3 a 0,6 p.u., em vez do valor actual de 0,68. Tem-se:

$$
P_{23} = 0.4 P_2 - 0.4 P_3
$$

e, fixando  $P_{23}=0,6$  como pretendido e mantendo  $P_{3}=1,0$  (visto ser uma carga),

$$
0.6 = 0.4 P_2 - 0.4 \cdot (-1.0)
$$

o que daria  $P_2=(0.6-0.4)/0.4=0.5$  em vez dos 0.7 actuais (claro que se passaria necessariamente a ter P<sub>1</sub>=0,5). Um cálculo alternativo procuraria as *diferenças* em relação à situação actual, usando a mesma equação:

$$
\Delta P_{23} = 0,4 \Delta P_2 - 0,4 \Delta P_3
$$

$$
-0,08 = 0,4 \Delta P_2
$$

$$
\Delta P_2 = -0,2
$$

Ou seja, P2 terá que diminuir 0,2 para se reduzir de 0,08 a potência que transita na linha 2-3.

Para terminar, saliente-se que todas as alterações a P<sub>2</sub> e P<sub>1</sub> correspondem a modificações no *despacho*, ou seja, na especificação das potências activas produzidas, uma vez que as cargas se consideram variáveis independentes.